## Santa Catarina CONSORCIO INTERM. SANEAMENTO AMBIENTAL - CISAM SUL

Balancete Financeiro - Por Categoria Econômica - Despesa Empenhada

Betha Sistemas Exercício de 2017 Período: Agosto Página 1

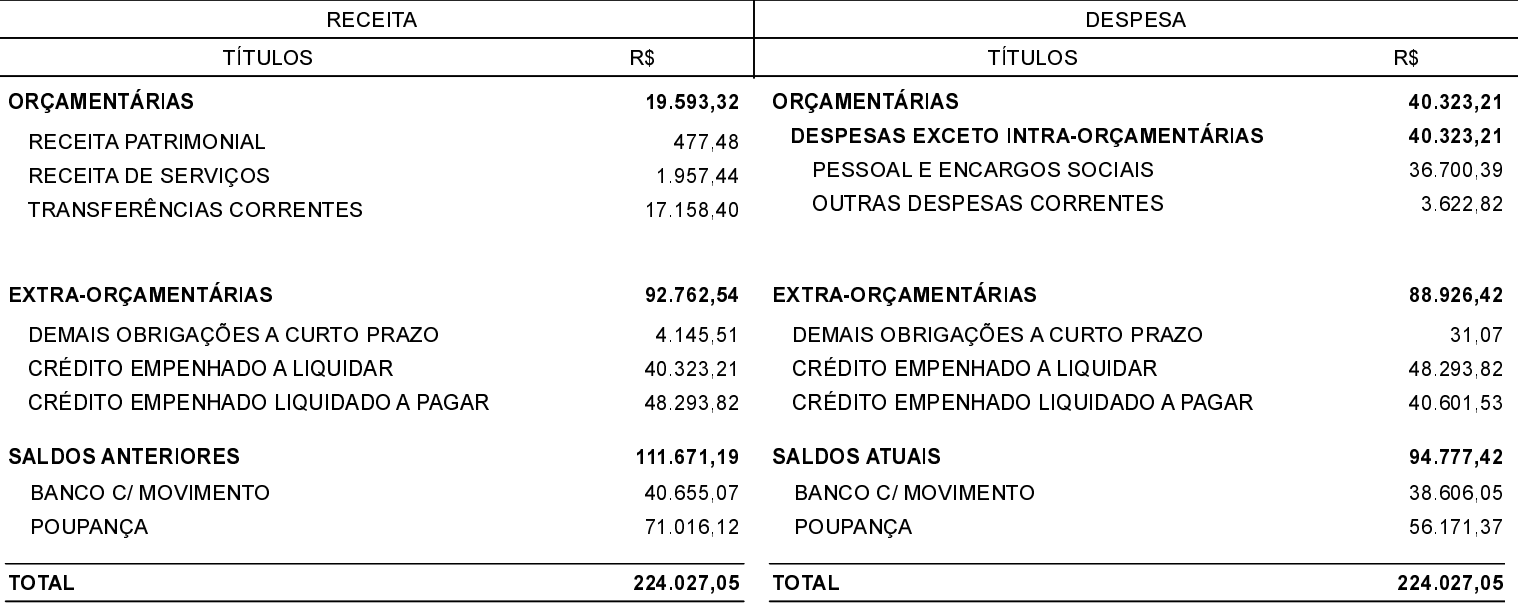

Orleans, 03/08/2020

**JORGE LUIZ KOCH** Presidente

Antonio Ironildo Willemann Superintendente

Pâmela Mattei Brighente Contadora CRC/SC-037410/O-9